## SSIM - files auto-sending

It is now possible to set up an **auto-sending** of SSIM files to DCS and/or PSS after each schedule change of the flight, in a panel **SCHED**.

In a section SSIM of Settings panel there are 2 checkboxes: 'Send DCS automatically' & 'Send PSS automatically', which need to be marked for auto-sending of files.

| DCS email              | dcs@123.aero |
|------------------------|--------------|
| Send DCS automatically | $\checkmark$ |
| PSS email              | pss@123.aero |
| Send PSS automatically | $\checkmark$ |
| From email             | ops@one.aero |

There are **details** which need to be added to Leon to make it work:

- **Operator IATA code** defined in General Settings.
- Aircraft IATA code defined by Leon Support Team.
- Virtual aircraft IATA code defined by Leon Support Team.
- **Passenger Reservations Booking Designator (PRBD)** defined in an aircraft profile, tab Sales.

If any of the above details are missing, Leon will show a warning:

| ! Error                                                                                                    | × |
|----------------------------------------------------------------------------------------------------|---|
| <ul> <li>Some fleet aircraft missing IATA code: Z-XYWV, C-DEMOE, SP-PPS, H-LEON, LEON01, OKGLX, SP-ERM, D-INKY, D-INKY, SALESS</li> <li>Some fleet aircraft missing Passenger Reservations Booking Designator (PRBD): Z-XYWV, F-GHIJ, X-COM1, D-OORS, 9H- VVB, C-</li> <li>Some virtual fleet aircraft missing IATA</li> </ul> |   |
| code: ABCDE                                                                                                    |   |

If all is set up correctly and the schedule was changed in a section SCHED (aircraft, STD, STA, ADEP/ADES), Leon will automatically send updated SSIM file to DCS and/or PSS - Leon will also send an email with the attached SSIM file, to email address inserted in SSIM configuration panel ('From email').

Last update: 2020/08/14 updates:ssim-an-option-of-auto-sending-ssim-files-has-been-added https://wiki.leonsoftware.com/updates/ssim-an-option-of-auto-sending-ssim-files-has-been-added?rev=1597405436 11:43

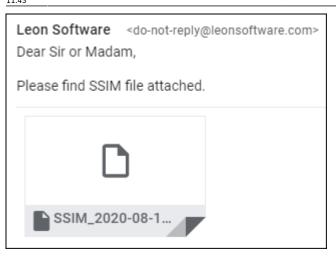

If something has not been configured correctly, Leon will send an email with the explanation, what exactly needs to be corrected (see example below).

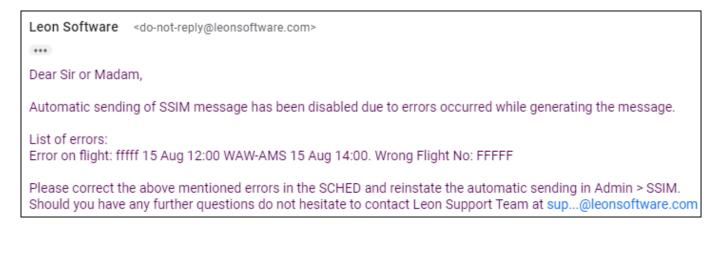

From: https://wiki.leonsoftware.com/ - Leonsoftware Wiki

Permanent link: https://wiki.leonsoftware.com/updates/ssim-an-option-of-auto-sending-ssim-files-has-been-added?rev=1597405436 Last update: 2020/08/14 11:43

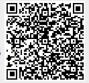